## SAP ABAP table PARTY FLOOR ID {Floor number in building, with update indicator}

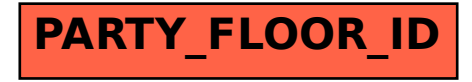